# **creole - Evolution #6435**

## **Calcul d'une auto\_freeze tant qu'elle n'est pas enregistrée**

22/10/2013 14:50 - Joël Cuissinat

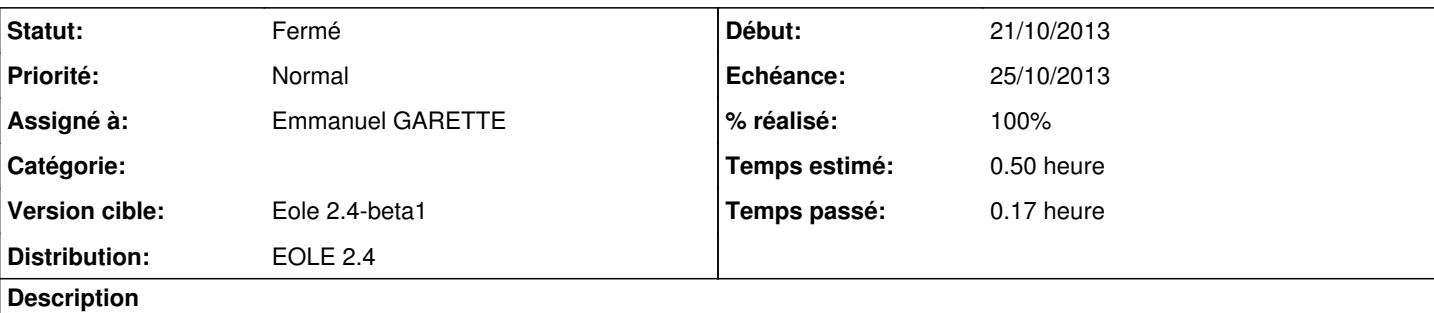

Sur le module Thot, le calcul (fill) n'est pas systématique alors que le cadenas est encore ouvert. Si on demande de "Réinitialiser la valeur par défaut" celle-ci est bien re-calculée et apparaît en noir.

```
<variable name='autoritary_source' type='string' description="Identifiant de la source autoritaire
 représentant le SI du MEN" mandatory='True' auto_freeze='True'/>
```

```
<fill name='calc_val' target='autoritary_source'>
        <param type='eole' name='valeur'>nom_academie</param>
\langle fill>
```
#### **Révisions associées**

**Révision 105380eb - 23/10/2013 14:22 - Emmanuel GARETTE**

suppression de la propriété force store value pour les auto freeze (utilisé pour les extra mais plus utile) (fixes #6435)

#### **Historique**

### **#1 - 23/10/2013 09:27 - Emmanuel GARETTE**

La valeur a été 'fixé' au chargement du dictionnaire (en plus avec le owner 'user' ...) :

```
# python
Python 2.7.3 (default, Sep 26 2013, 20:03:06) 
[GCC 4.6.3] on linux2
Type "help", "copyright", "credits" or "license" for more information.
>>> from creole.loader import creole_loader
>>> c=creole_loader(lrw=True)
KeyboardInterrupt
>>> c=creole_loader(rw=True)
>>> c.creole.general.autoritary_source
u'ac-dijon'
>>> c.creole.general.nom_academie
u'ac-dijon'
>>> c.creole.general.nom_academie = u'ac-pouet'
>>> c.creole.general.nom_academie
u'ac-pouet'
>>> c.creole.general.autoritary_source
u'ac-dijon'
>>> c.getowner(o)
'user'
```
#### **#2 - 23/10/2013 14:22 - Emmanuel GARETTE**

*- Statut changé de Nouveau à Résolu*

*- % réalisé changé de 0 à 100*

Appliqué par commit [105380eb655efee85d007c43c0dd77e46c626eda.](https://dev-eole.ac-dijon.fr/projects/creole/repository/revisions/105380eb655efee85d007c43c0dd77e46c626eda)

### **#3 - 23/10/2013 14:24 - Emmanuel GARETTE**

- *Echéance mis à 25/10/2013*
- *Début mis à 21/10/2013*

#### Avec la suppression de 'force\_store\_value', il y a bien le comportement voulu :

# python Python 2.7.3 (default, Sep 26 2013, 20:03:06) [GCC 4.6.3] on linux2 Type "help", "copyright", "credits" or "license" for more information. >>> from creole.loader import creole\_loader >>> c=creole\_loader(rw=True) >>> o=c.unwrap\_from\_path('creole.general.autoritary\_source') >>> c.getowner(o) 'default' >>> c.creole.general.autoritary\_source >>> c.getowner(o) 'default' >>> c.creole.general.autoritary\_source >>> c.creole.general.nom\_academie >>> c.creole.general.nom\_academie = u'ac-pouet' >>> c.creole.general.nom\_academie u'ac-pouet' >>> c.creole.general.autoritary\_source u'ac-pouet' >>> c.getowner(o) 'default'

### **#4 - 23/10/2013 15:49 - Joël Cuissinat**

*- Statut changé de Résolu à Fermé*

OK